The book was found

# **Beginning Ruby: From Novice To Professional**

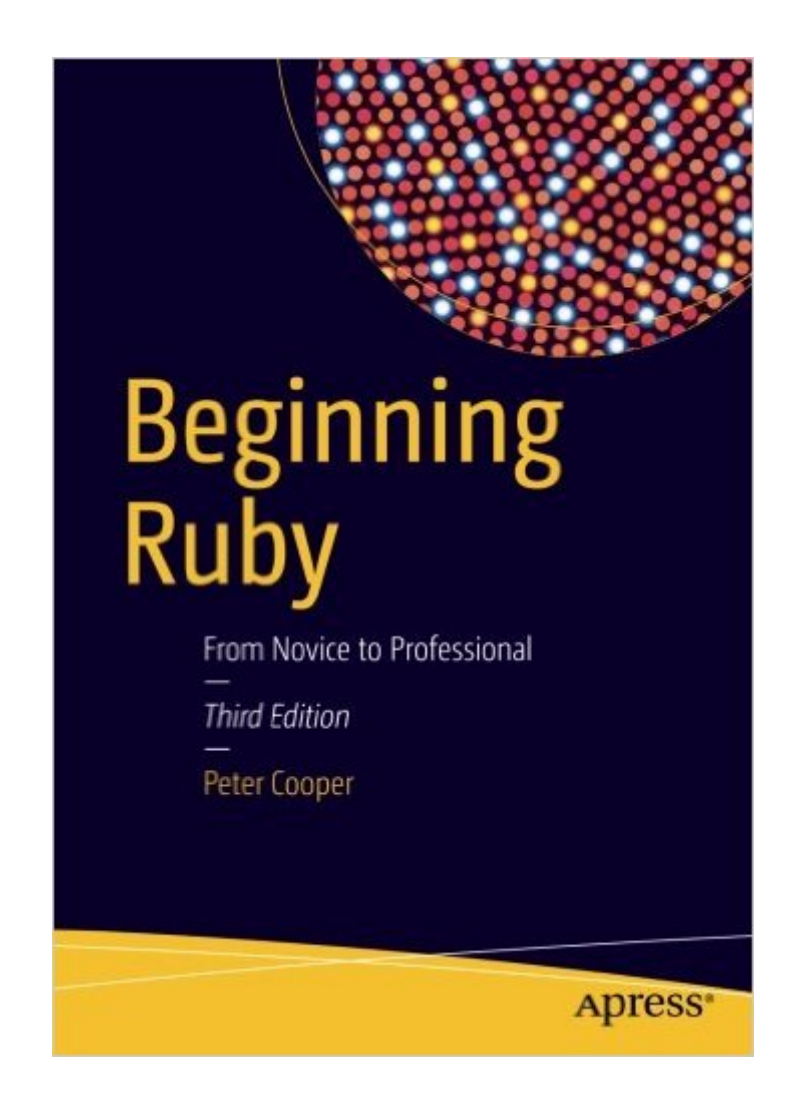

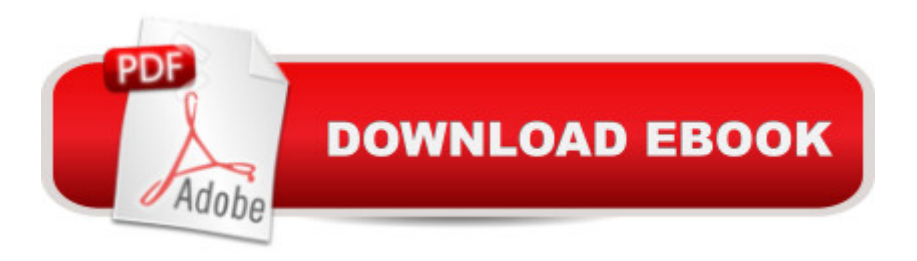

## **Synopsis**

Learn the principles behind object-oriented programming and within a few chapters create a fully functional Ruby application. You'll also gain a basic understanding of many ancillary technologies such as databases, XML, web frameworks, and networking - some of which are needed as part of a fully functioning Ruby application.Based on the bestselling first and second editions, Beginning Ruby, Third Edition is a leading guide to learn Ruby from the ground up. The new edition of this book provides the same excellent introduction to Ruby as the previous editions plus updates for the newest version of Ruby 2.3. This book can also be used as a textbook or companion to a textbook on beginning Ruby programming.The light and agile Ruby programming language remains a very popular open source scripting option for developers building today's web and even some enterprise applications. And, now, Ruby also has applications using the Raspberry Pi, popular among hobbyists and makers. Many former Java developers still use Ruby on Rails today, the most popular framework for building Ruby applications. A What You'll LearnWhat are the fundamentals of Ruby and its object-oriented building blocksHow to work with Ruby libraries, gems, and documentationHow to work with files and databasesHow to write and deploy Ruby applicationsWhat are the various Ruby web frameworks and how to use themHow to do network programming with Ruby and moreWho This Book Is ForThis book is for beginning programmers, programmers new to Ruby, and web developers interested in learning and knowing the foundations of the Ruby programming language.

## **Book Information**

Paperback: 454 pages Publisher: Apress; 3rd ed. edition (July 12, 2016) Language: English ISBN-10: 1484212797 ISBN-13: 978-1484212790 Product Dimensions: 7 x 1.1 x 10 inches Shipping Weight: 2 pounds (View shipping rates and policies) Average Customer Review: 3.0 out of 5 stars $\hat{A}$   $\hat{A}$  See all reviews $\hat{A}$  (2 customer reviews) Best Sellers Rank: #45,227 in Books (See Top 100 in Books) #1 in Books > Computers & Technology > Programming > Languages & Tools > Compilers #4 in Books > Computers & Technology > Programming > Languages & Tools > Ruby #131 in Books > Computers & Technology > Programming > Web Programming

Very decent book, it's always a toss up between buying a book or learning online. Honestly I use this book more as a reference and something to peruse before bed. When developing I'm more inclined to use Google or ruby documentation online just so I can ctrl+f and get what I need quicker.I still recommend purchasing as you'll get a better understanding of the method behind the madness without be bored out of your skull.

So far I'm using the e-book and starting from Chapter 6, there are mistakes in the code examples, most recently a missing 'end' so I couldn't tell what was going on. Right now I don't recommend getting the e-book at least. Or if you like, you can compare it to a PDF of the second edition to make sure what you're seeing is correct. Otherwise, so far it's sloppy. Spacing things, code errors so far. Fix these issues and I'll change my rating.

#### Download to continue reading...

Beginning OpenOffice 3: From Novice to Professional (Beginning: From Novice to Professional) [Beginning XML with DOM an](http://orleanswer.com/en-us/read-book/jePY9/beginning-ruby-from-novice-to-professional.pdf?r=I7G4HsEUfrcGYCQdvFs7m0M2LNcxcigsMMxxaDeWVo4%3D)d Ajax: From Novice to Professional (Beginning: From Novice to Professional) Beginning C: From Novice to Professional (Beginning: from Novice to Professional) Beginning Ruby: From Novice to Professional Ruby on Rails Tutorial: Learn Web Development with Rails (Addison-Wesley Professional Ruby Series) Eloquent Ruby (Addison-Wesley Professional Ruby Series) jQuery: Novice to Ninja: Novice to Ninja Beginning Oracle Database 11g Administration: From Novice to Professional (Expert's Voice in Oracle) Beginning PHP and MySQL E-Commerce: From Novice to Professional, Second Edition Beginning SQL Server 2008 Express for Developers: From Novice to Professional (Expert's Voice in SQL Server) Beginning Web Development, Silverlight, and ASP.NET AJAX: From Novice to Professional (Expert's Voice in .NET) Beginning Google Maps Applications with PHP and Ajax: From Novice to Professional Learn Ruby: The Beginner Guide: An Introduction to Ruby Programming Ruby on Rails 5.0 for Autodidacts: Learn Ruby 2.3 and Rails 5.0 Android: App Development & Programming Guide: Learn In A Day! (Android, Rails, Ruby Programming, App Development, Android App Development, Ruby Programming) Ruby on Rails: Learn web development with Ruby on Rails RUBY - Ruby Programming: The Ultimate Beginner's Guide! CPT 2016 Professional Edition (Current Procedural Terminology, Professional Ed. (Spiral)) (Current Procedural Terminology (CPT) Professional) Ivor Horton's Beginning Visual C++ 2013 (Wrox Beginning Guides) Uncorked: The Novice's Guide to Wine

### **Dmca**